### IN3R11-1 – IN3R11-2 – IN3R21 Cours 2 : Compilation d'un programme C, introduction à la syntaxe C/Java

Damien MASSON <d.masson@esiee.fr>

<http://esiee.fr/~massond/Teaching/2011-12/>

Dernière modification : 11 septembre 2011

## **Histoire**

- besoin d'un langage de haut niveau pour porter UNIX
- C parce qu'évolution de B (évolution de BCPL)
- 1972, laboratoires Bell, Dennis Ritchie et Kenneth Thompson
- 1989 : norme ANSI C (puis ISO C 90)
- 1999 : norme ISO C 99, pas implantée par tous les compilateurs
- langage impératif à la fois haut et bas niveau

# Les coupables

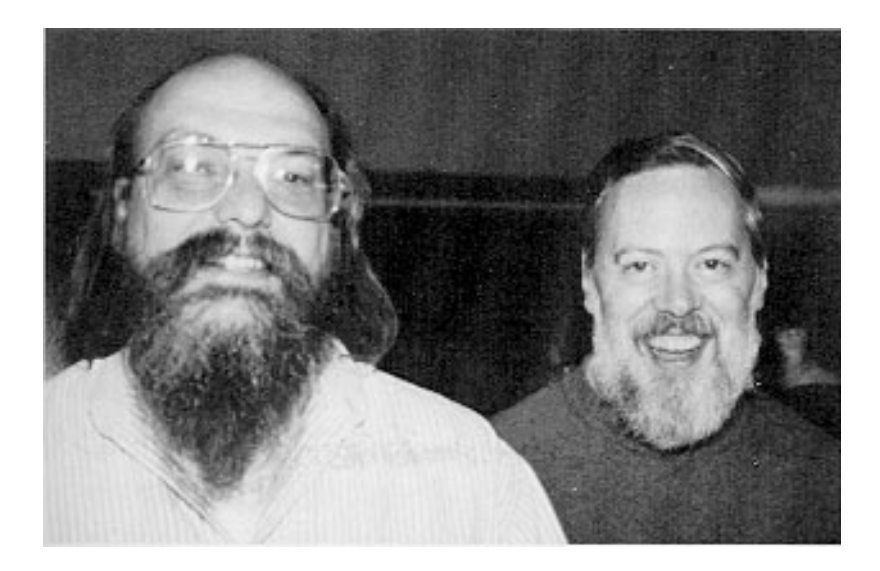

## Références

- B.W. Kernighan et D.M. Ritchie, Le langage C
- [http://fr.wikibooks.org/wiki/Programmation\\_C](http://fr.wikibooks.org/wiki/Programmation_C)
- Le cours sur lequel celui-ci est plagié : <http://igm.univ-mlv.fr/~paumier/C>

# C ou Java?

#### $\mathsf{C}$

- · accès direct à la mémoire
- encore très utilisé
- beaucoup d'erreurs liées à la mémoire
- programmation système (Windows, UNIX, MacOS)
- on peut faire de l'objet,  $mais...$
- · documentation séparée (man, web, mail au développeur...)

#### Java

- complètement portable
- gestion automatique de la mémoire
- extrêmement répandu, dans de plus en plus de domaines
- orienté Objet
- puissants IDE
- · documentation générée et intégrée au code

Pour les performances, aujourd'hui, c'est pareil. (C plus rapide que Java pour certains programmes, l'inverse pour d'autres...).

# Chaine de compilation

- **·** l'humain écrit des fichiers .c
- la compilation de ces fichiers produit des fichiers .o
- l'édition de liens entre ces fichiers et des librairies produit un exécutable

# Les fichiers sources (.c)

- **o** fichiers textes en ASCII
- contiennent des instructions qui seront converties en code assembleur
- ces fichiers sont portables a condition de respecter la norme (pour ce cours ISO C 90)
- $\bullet$  programmation modulaire : un fichier par thème

# Hello World

### HelloWorld.c

```
/* HelloWorld.c
 ∗ Le c l a s s i q u e d e s c l a s s i q u e s ∗/
\#include \times stdio . h>
int main (int argc, char * argv \lceil \cdot \rceil) {
   print(f("Hello_{\cup} world!) \;
   return 0;
}
```
- /\* commentaires \*/
- **·** include : inclusion d'une librairie
- **•** main : point d'entrée du programme

# Compilation et exécution

### • Compilation

 $>$ \$gcc HelloWorld.c -c >\$gcc HelloWorld.o -o HelloWorld

ou en une étape :

>\$gcc HelloWorld.c -o HelloWorld

• Exécution

 $>$ \$./HelloWorld Hello world!

### Un autre exemple

#### prog.c

```
\#include <stdio.h>\#define PI 3.14
float a, b;
 <code>float</code> sum(<code>float</code> <code>x,float</code> <code>y)</code> {
     return x+y;}
 \quad \  \  \, \mathsf{int} \,\,\, \mathsf{main} \, (\, \mathsf{int} \,\,\, \mathsf{args} \, , \, \mathsf{char} \ast \,\,\, \mathsf{args} \, [\,] \, ) \,\,\, \{float c, d;
     a=PI;
     b=1;c=sum(a, b);
      \text{\rm print}( \texttt{"\%f}_{\sqcup} + \texttt{\_} \texttt{\%f}_{\sqcup} = \texttt{\_} \texttt{\_} \texttt{\#f} \setminus \texttt{\tt n}" , a , b , c ) ;
      printf("d=%f\n",d);
     return 0;
 }
```
# En deux fichiers

#### prog.c

```
\#include \ltstdio.h>
\#define PI 3.14
float a, b;
extern float sum (float x,
      float y);
int main ( int argc, char* argv
      [ ] ) {
   float c, d;
   a=PI;b=1;
   c=sum(a, b);
   p r i n t f ( "\%f_{\sqcup}+ \sqcup\%f_{\sqcup} = \sqcup\%f\setminus n", a,
        b, c ) ;
   printf ("d = %f\n\in d);
   return 0;
}
```
#### sum.c

```
float sum (float x, float y) {
  return x+y;}
```

```
>$gcc -c sum.c
>$gcc -c prog.c
>$gcc sum o prog .o –o prog
```

```
>$gcc sum .c prog .c -o prog
```
# En trois fichiers

#### prog.c

```
\#include \ltstdio.h>
#include "sum.h"
```

```
\#define PI 3.14
```

```
float a, b;
```

```
int main ( int argc, char* argv
      [ ] ) {
  float c, d;
  a=PI ;
  b=1:
  c=sum(a, b);
   p r i n t f ( "%f<sub>11</sub>+<sub>11</sub>%f<sub>11</sub>=<sub>11</sub>%f \n", a
         b, c);
   printf ("d = %f\n\in (, d);
   return 0:
}
```
#### sum.c

```
float sum (float x float y) {
  return x+y;
```
#### sum.h

}

float sum (float  $x$ , float  $y$ ) ;

```
>$gcc -c sum.c
>$gcc -c prog.c
>$gcc sum .o prog .o -o prog
```
>\$gcc sum .c prog .c –o prog

### Sources et Headers

- $\bullet$  .c = code : on n'inclut jamais les .c!
- $\bullet$  .h = en-tête : on ne compile jamais les .h!
	- · définitions des fonctions visibles de l'extérieur du c
	- · définitions de constantes
	- · description de la bibliothèque
	- · licence du code

### Pour éviter les problèmes si plusieurs .c incluent le même .h

```
#ifndef SUM_H_
#define SUM_H_
float sum(float x, float y);
#endif
```
# Un beau .h

### angles.h

```
/∗
 ∗ C o p y r i g h t (C) 2007
 ∗ S e b a s t i e n Paumie r <p a umie r@ u niv−mlv>
 ∗
 * This library is free software;
 * you can redistribute it and/or
 ∗ etc.
 ∗
 ∗/
\#ifndef ANGLES_H_
#define ANGLES_H_
/∗∗
 * This library provides implementations
 * of trigonometric functions.
 ∗/
\#define PI 3.14
float cosinus (float angle);
float sinus (float angle);
#e n d i f
```
# Options de compilations

Obligatoires pour l'unité :

- $\bullet$  -ansi compatibilité ascendante avec la norme ANSI/ISO
- -pedantic garantit la portabilité du code sur tous les compilateurs qui respectent ANSI/ISO
- -Wall affiche des avertissements supplémentaires

# Options de compilations

Obligatoires pour l'unité :

- -ansi compatibilité ascendante avec la norme ANSI/ISO
- · -pedantic garantit la portabilité du code sur tous les compilateurs qui respectent ANSI/ISO
- -Wall affiche des avertissements supplémentaires

```
int main (int argc, char *argv[])
{
        int i, n = \text{argc};
        double x[n];
         for (i = 0; i < n; i++)x[i] = i;
        return 0:
}
```

```
>$ gcc – Wall – ansi gnuarray . c
>$ gcc −Wall −ansi −pedantic gnuarray.c
\cdot In function \frac{1}{n} in \cdot:5: warning: ISO C90 forbids variable length array x^y
```
# Quelques conseils utiles

- attention si votre environnement est traduit, les traductions des messages d'erreurs sont souvent approximatives.
- traitez toujours les erreurs de compilation dans l'ordre car une erreur peut en causer une autre.
- o indentez votre code (vous même, à l'aide de votre éditeur, avec la commande indent...)

# Indentation ?

### f.c

```
int foo ( void)
\{int i, j =0;int u;for (i=0; i < 10; i++){j=j+i;u=u+j;
}
return u; }
```
#### f.c

```
int foo (void){
  int i, j = 0, u;
  for (i=0 ; i < 10 ; i++)j=j+i;
    u=u+j;
  }
  return u:
}
```
# Makefile

- **•** Makefile ou makefile : fichier décrivant la compilation
- make : utilitaire utilisant un makefile pour automatiser la compilation
- **•** permet de ne recompiler que ce qui a changé (date des fichiers)
- suite de règles

#### une règle

...

 $cible : dép1 dép2 ...$ <TAB> action1 <TAB> action2

#### Makefile

```
all: trigo
trigo: main o angles o
         gcc main .o angles .o -o trigo
         @echo END
c lean :
         rm -f trigo main.o angles.o
% \circ \cdot \% c
         gcc -c -Wall -ansi $<
```
# La mémoire

#### voir http://ilay.org/vann/articles/mem/

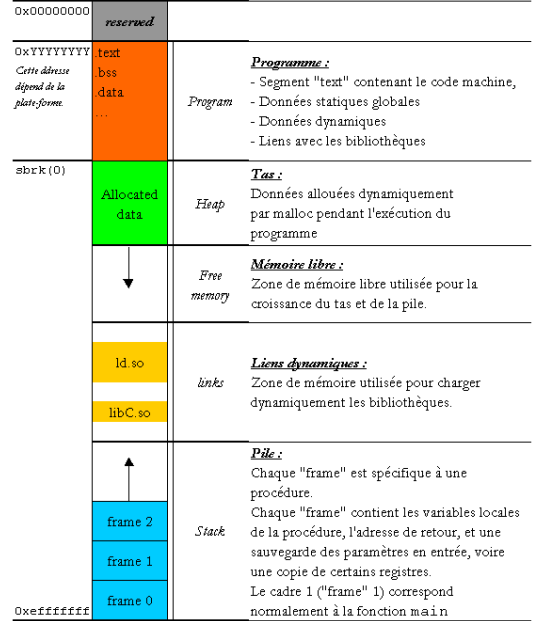

# La programmation séquentielle

- 2 modèles de machine : machine à pile ou machine à registres
- $\bullet$  instructions = opérations sur la pile ou les registres
- En C, on manipile des variables nommées et typées, qui sont stockées sur une pile
- programme séquentiel : on execute les instructions dans l'ordre!

### **Instruction**

- une instruction en C est une séquence de caractères comprenant des noms de variables et des opérateurs et qui se termine par un ;
- ex : soit deux variables a et b, a+b; est une instruction.
- $\bullet$  une instruction a de plus une valeur. Dans le cas de a+b; cette valeur dépend de la valeur des variables a et b.
- une instruction peut avoir un effet de bord. Ce n'est pas le cas de  $a+b$ ; : aucun changement sur la pile (ou autre zone mémoire)
- **e** en revanche, l'expresssion  $c=a+b$ ; a la même valeur que  $a+b$ ; avec en plus l'effet de bord de changer la valeur de la variable c, c'est a dire le contenu de la pile à l'emplacement nommé c.
- **•** parenthèsage comme en mathématique :  $d = (c=a+b)$ ; a un double effet de bord : modifie les variables c et d.
- $\bullet$  d=c=a+b; est ambigue.

# La fonction

Son appel correspond à la création d'une nouvelle frame sur la pile.

- elle possède une signature : typeR nomFunc(typeP1 nomP1, typeP2 nomP2, ...);
- la ligne ci dessus déclare la fonction.
- $\bullet$  pour la définire, il faut remplacer le ; par un {
- **e** elle commence par la déclaration de toutes les variables qui seront utilisées
- $\bullet$  elle se termine par un {
- o on l'appel depuis une autre fonction par son nom, en renseignant une valeur (et pas une variable) pour chacun de ses paramètres
- **·** les valeurs passées sont copiées au début de la nouvelle frame sur la pile
- TODO : exemple (au tableau pour l'instant)

# L'appel de fonction

- C'est une instruction !
- qui peut avoir des effets de bords ou pas (on parle alors de procédure)
- · sa valeur est celle du retour (copie de la variable revoyée si assignée)

# Main : la fonction première

- c'est le point d'entré dans le programme
- sa signature complère est : int main(int argc, char\*\* argv);
- $\bullet$  mais on peut écrire : int main(void);
- l'entier et le double pointeur servent à transmettre des paramètres au programmes, nous verrons plus tard comment ca fonctionne

# Variables

Variable locales :

- l'identificateur commence forcément par une lettre  $[a - z][A - Z]$  ou par \_
- peut aussi contenir des chiffres
- **·** les mots clés du langage sont réservés
- o on évite les noms qui ressemblent à des mots clés d'autres langages (new, class)
- déclaration uniquement en début de bloc  $\{\}$  : type nom ; par exemple : int i;
- initialisation possible : int  $i = 3$ ;
- déclarations multiples : int  $i = 7$ ,  $j = 6$ , k;
- visibilité jusqu'à la fin du bloc.

Variables globales : variables déclarées à l'extérieur d'une fonction. Elles sont accessibles dans toutes les fonctions (à éviter autant que possible).

# Variables

### Exemple

```
\#include \times stdio . h>
int main(){
          int i = 1;
          while (1) {
                    int i = 0;
                    printf("%d\n", i);/*0*/
                    break:
          }
          printf ("%d\n\cdot n", i); /*1*/
          return 0:
}
```
### **Constantes**

#### #define identificateur valeur

Le préprocesseur, AVANT la compilation, remplace automatiquement toutes les occurences de "identificateur" par "valeur" dans le fichier source (sauf dans les chaînes constantes).

#### ATTENTION aux noms

```
\#include \ltstdio.h>
\#define A 143
int main(int argc, char * argv[]) {
   int A=12:
   printf("%d\n",A);
   return 0:
}
```
Règle : constantes en majuscules, variables locales en minuscules, pas de variables globales.

## **Constantes**

# A quoi ca sert ? `

#### mal

```
void foo (int al [], int a2 []) {
   int i:
   for ( i = 0; i < 40; i + +) {
       a1[ i ] = a2[ i ];
    }
   for (i = 2; i < 40; i++) {
       a1[i]=a1[i]+a1[i-2];}
}
```
#### bien

```
\#define N 40
void foo (int a1 [], int a2[]) {
    int i:
    for ( i = 0; i < N; i++) {
       a1[i]=a2[i];}
    for (i = 2; i < N; i++) {
       a1[i]=a1[i]+a1[i-2];}
}
```
Si la valeur change, une seule modification.

# Types

- type=taille de zone mémoire + interprétation (signé/non signé, nombre entier/flottant)
- **o** dépendent de la machine (ex. pointeurs=4 octets sur machines 32 bits, 8 sur machines 64 bits)
- seule contrainte du C : sizeof (char)  $\leq$  sizeof (short)  $\leq$  sizeof (int)  $\leq$  sizeof (long)
- $\bullet$  taille du type type\_t obtenue par sizeof(type\_t)

## **Entiers**

En général (attention les tailles ne sont pas dans la norme) :

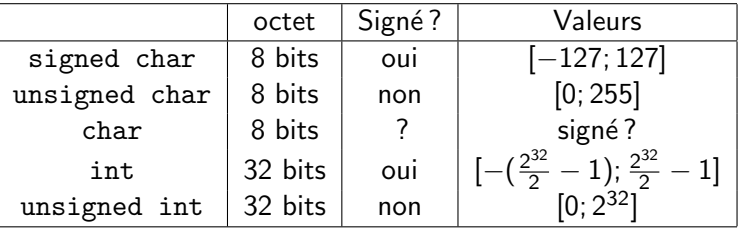

- la norme C contraint les intervalles des types signés codés sur *N* bits entre  $-(\frac{2^N}{2}-1)$  et  $\frac{2^N}{2}-1$
- $\epsilon$ ertains compilateurs autorisent la valeur  $-(\frac{2^N}{2})$  $\frac{y}{2}$ )
- o problème de portabilité, d'où l'importance de -ansi
- **.** le compilateur n'avertit pas en cas de débordement !

# Débordement

### Exemple

```
\#include \ltstdio.h>
int main (void) {
         unsigned char c1 = 256; /* warning */
         unsigned char c2 = 255;
         c2++; /* pas de warning */
         printf ("%d<sub>u</sub>%d\nu", c1, c2); /* affiche 0 0 */
         return 0;
}
```
## Opérateurs sur les entiers

- addition :  $5 + 2 = 7$
- soustraction :  $5 2 = 3$
- multiplication :  $5 * 2 = 10$
- $\bullet$  quotient de la division entière :  $5/2 = 2$
- reste de la division entirère :  $5\%2 = 1$
- $\bullet$   $i + +$ : vaut i et a pour effet d'incrémenter i
- $\bullet$  + + i : vaut  $(i + 1)$  et a pour effet d'incrémenter i
- $\bullet$  idem avec  $i = -e^t = -i$

```
int_i = 1;
int a = i + +:
print f("%d<sub>u</sub>%d\nu", i, a);/* \Rightarrow 2 1 */
```

```
int_i = 1;
int a = ++i;
printf ("%d<sub>u</sub>%d\nu", i, a);/* \Rightarrow 2 2 */
```
# Types réels

- float : environ 7 chiffres significatifs (non normé)
- double : environ 15

Dans les deux cas, les calculs ne sont pas exacts : travail sur des arrondis. À proscrire si le résultat attendu est exact (utiliser deux variables entières).

### float.c

```
\#include \ltstdio.h>
int main ( int argc, char * argv []) {
    float f=0.f;
    int i:
    for (i=0; i < 30; i++) {
       f=f+0.1 f;
    }
    printf("f = %f \n\pi" f ;return 0:
}
```
### Résultat

```
dm@pc4206b: \degree / sync /C/ tests $
     gcc float .c -o float
dm@pc4206b: \degree / sync / C / tests $
     . / float
f = 2.999999
```
# Opérations sur les réels

- $\bullet$  +  $*$  : comme pour les entiers
- $\bullet$  / : division réelle (avec arrondis)
- · l'opérateur provoque des conversion (cast) automatiques vers le type le plus précis

```
int a = ...int b = ...float c = a/b /*division entiere*/
float c = (float)a/b /*ok*/
```
## char

- on interprète les char comme des codes de caractères
- pas de problème entre 0 et 127
- au-delà, dépend de l'encodage du système (à éviter)
- on désigne le code du caractère x avec 'x'
- on peut utiliser les opérateurs entiers, par exemple :  $a'+1$ vaut 'b' (car les codes sont bien rangés)

Charactères spéciaux :

- $\bullet$  '\n' : saut de ligne
- $\bullet$  '\r' : retour au début de la ligne
- $\bullet$  '\t': tabulation
- $\bullet$  '\\' : \  $\bullet$  '\''' : "

## **Tableaux**

- type nom[taille]; réserve sur la pile l'espace necessaire pour taille variable de type type
- acces à la  $n^e$  par : nom[n];
- · un tableau a donc une taille fixée, mais cette taille n'est pas accessible par le programme (il faudra la passer en paramètre si le tableau est passé à une fonction)
- **•** ceci n'est qu'une utilisation déguisée des pointeurs, comme on le verra plus tard.

## Chaînes de caractères

- **contrairement à Java, il n'y a pas de type String en C.**
- **par convention, la portion d'un tableau de char (char**] ou char∗) qui se termine par le caractère '\0' est une chaîne de caractère
- o comme en Java, on peut écrire des chaînes constantes entre "
- $\bullet$  pas de  $+$ , mais concaténation automatique ("aaa""aaa"  $=$ "aaaaaa")
- impossible de modifier les chaînes constantes
- fonctions de manipulations des chaînes dans  $\langle$  string.h  $\rangle$

### Trois lignes équivalentes

```
char * msg = "Hello"char msg[ = "Hello" ;
char msg [ = {'H','e','l','l','o','\0' };
```
# Mon type

On peut créer des types avec typedef

### Type booléen

```
#define TRUE 1
#define FALSE 0
typedef unsigned char boolean;
int main (void) {
         boolean b=TRUE;
          . . .
         if (b){
            . . .
          . . .
         return 0;
}
```
# La boucle for

- Les boucles permettent de ... boucler dans l'execution séquentielle du programme. Elles permettent donc d'exécuter plusieurs fois une instruction écrite une seule fois.
- il en existe en C trois : for, while et do while. Cependant, on peut toujours s'en sortir en utilisant for, et sa syntaxe est plus complète. Je vous encourage donc à n'utiliser que celle la (au début du moins)
- for (initialisation du compteur ; condition (a priori sur le compteur ?) de continuation ; modification du compteur ) { liste d instructions ; }
- Par exemple :

```
for (i=1; i < 6; i++) {
          printf(\sqrt[m]{d^n}, i);
}
```
- sortie immédiate de la boucle : break ;
- saut immédiat au test : continue ;

• il est possible d'écrire une instruction à n'exécuter que si le résultat d'un test est vrai :

if (condition) {liste dinstructions;}

- la condition doit être entre des parenthèses
- il est possible de définir plusieurs conditions à remplir avec les opérateurs ET et OU (&& et ---)
- Par exemple l'instruction suivante teste si les deux conditions sont vraies :

```
if ((condition 1)&&(condition2))
```
L'instruction suivante exécutera les instructions si l'une ou l'autre des deux conditions est vraie :

```
if ((condition 1) || (condition 2))
```
- s'il n'y a qu'une instruction, les accolades ne sont pas nécessaires
- **.** les instructions situées dans le bloc qui suit else sont les instructions qui seront exécutées si la ou les conditions ne sont pas remplies : if(cond){...}else{...}

# switch

Cette instruction permet un branchement conditionnel en fonction de la valeur d'une variable :

```
switch (Variable) {
case Valeur1 :
        Liste d instructions;
        break :
case Valeur2 :
        Liste d instructions;
        break:
case Valeur3 :
        Liste d instructions:
        break:
default:Liste d instructions ;
}
```
Même si on peut toujours écrire le même comportement logique avec une suite de if/else, ce n'est pas équivalent du point de vu du nombre d'opérations effectuées.

# printf

fonction d'affichage sur la sortie standard, définie dans stdio.h

printf  $("format", arg1, arg2, ...);$ 

Les variables sont indiquées par des caractères spéciaux :

- %d : entier
- $\bullet$  %c : caractère
- $\bullet$  %f : réel
- $\bullet$  %s : chaîne de caractère
- $\bullet$  %% : pour le caractère %

### Exemple :

```
p r i n t f ( " moyenne (\%d, \%d) = \frac{s}{\hbar} \n\ln ", i, j, moy);
```
- $\bullet$  l'affichage est bufferisé, le buffer est vidé à chaque '\n' ou lorsqu'il est plein
- pour afficher sur la sortie d'erreur standard (ou dans un fichier) utiliser fprintf(stderr,...)

# scanf

Fonction de saisie au clavier de  $\langle$  stdio.h  $\rangle$  qui ressemble à printf, mais :

- '&' devant les variables, sauf les chaînes
- **·** la chaîne de format n'est pas affichée
- **e** les esapces dans la chaîne de format sont ignorés
- la bufferisation se fait par ligne

#### Exemple :

```
int a, b; char s [64];
s can f("%d_1%d_1%s", & a, & b, s);
```
Explication du '&', voir cours pointeurs.

# scanf

- Lors de la saisie, les chaînes sont délimitées par les espaces, les tabulations et les sauts de ligne.
- scanf renvoit un entier !! il s'agit du nombre de paramètres saisis correctement par l'utilisateur.

#### Exemple :

```
int main (int argc, char* argv []) {
   int a, b, c, n;n=scanf ("%du%du%d",&a,&b,&c);
/* 48 hello */print f("%d<sub>u</sub>%d<sub>u</sub>%d<sub>u</sub>%d\nu", n, a, b, c);/∗ 2 4 8 34345849648 ∗/
   return 0;
}
```
## scanf

Attention à ce qui reste dans le buffer

```
#define NO 0
#define YES 1
int yes_or_no()
{
  char c:
  do {
     p r i n t f ({\rm "y/n}_{\rm H}) :
     scanf (\sqrt[n]{c^n}, & c); //'' %c"
  } while (c != 'y' & c != 'n');
  if (c == 'y') return YES;
  return NO;
}
int main (int argc, char ** argy) {
   if (yes_or.no())print(f("yes\n');
  e l s e
     print(f("no\n');
}
```

```
>$ ./a . out
y/n ? r
y/n ? y/n ?
```